## Ansible Roles

Christian Külker

2024-06-27

## **Contents**

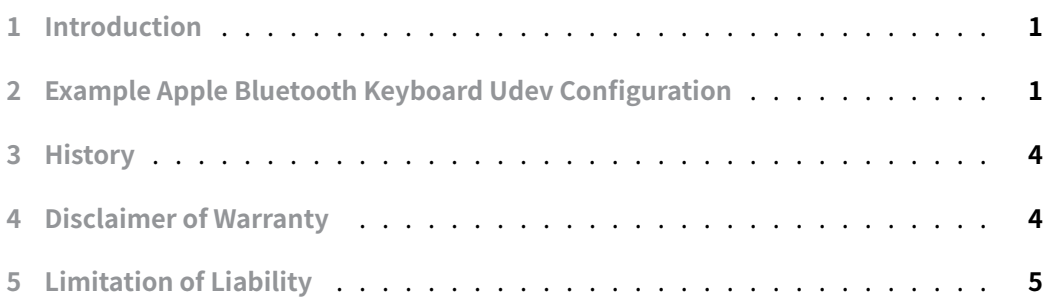

## **[1 Introduction](#page-4-0)**

<span id="page-0-0"></span>This guide provides a detailed walkthrough for configuring an Apple Bluetooth Keyboard on a Linux system using udev and Ansible. It aims to demonstrate the creation and deployment of a custom Ansible role specifically tailored for setting up and managing udev rules for hardware compatibility. Through a series of structured steps, you will learn how to establish a role directory, initialize and populate the role structure, and execute tasks within Ansible to apply necessary configurations. The guide focuses on practical implementations, including editing YAML files for task definitions and applying changes through a playbook run on the target machine.

## **2 Example Apple Bluetooth Keyboard Udev Configuration**

<span id="page-0-1"></span>1. Specify the location of the role directory. In case the default location is not suitable, it is possible to define the location via the Ansible configuration role\_path or via the environment variable ANSIBLE\_ROLE\_PATH . Setting this to ./rls for example gets expanded to the current path plus 'rls' in Ansible.

cd /tmp mkdir rls export ANSIBLE\_ROLE\_PATH="./rls" ansible-config dump|grep ROLE |grep PATH DEFAULT\_ROLES\_PATH(env: ANSIBLE\_ROLES\_PATH) = ['/tmp/rls']

2. Create a default structure for your role

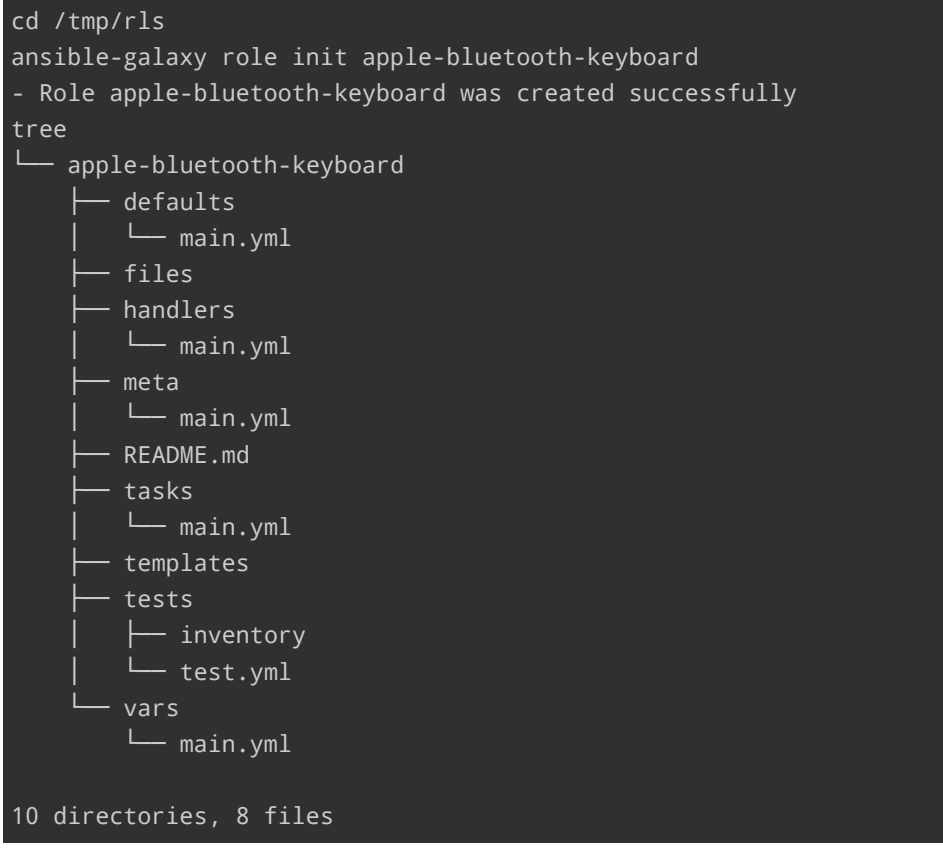

- 3. Now edit the README.md and YAML files (even though they have the ending yml) to add information, like author and license and specify for which distribution this role is valid.
	- README.md
	- meta/main.yml
- 4. The main action happens in tasks/main.yml , defaults/main.yml and sometimes in vars/main.yml .

Edit defaults/main.yml (YAML markers like --- are omitted)

**Christian Külker 2/5**

```
# defaults file for apple-bluetooth-keyboard
ns: apple-bluetooth-keyboard
pfx: /opt
repo_dst: "{{pfx}}/{{ns}}"
repo_user: root
repo_group: root
repo_url: https://github.com/ckuelker/apple-bluetooth-keyboard.git
rules: /etc/udev/rules.d/90-apple-bluetooth-keyboard.rules
```
Edit tasks/main.yml (YAML markers like --- are omitted)

```
# tasks file for apple-bluetooth-keyboard
- name: "Create repository directory: {{repo_dst}}"
  file:
   path: "{{repo_dst}}"
   owner: "{{repo_user}}"
   group: "{{repo_group}}"
   mode: 0755
   state: directory
  # --- [ Apple bluetooth keyboard ]
- name: "Create repository directory: {{repo_dst}}"
 file:
    path: "{{repo_dst}}"
   owner: "{{repo_user}}"
   group: "{{repo_group}}"
   mode: 0755
    state: directory
- name: "Clone repository {{repo_url}} to {{repo_dst}}"
  git:
    repo: "{{repo_url}}"
   dest: "{{repo_dst}}"
   clone: yes
    update: yes
  become: yes
  become_user: "{{repo_user}}"
- name: Define udev rules for Apple bluetooth keyboard
  ansible.builtin.copy:
    src: "{{repo_dst}}{{rules}}"
    dest: "{{rules}}"
    owner: root
    group: root
    mode: '0644'
```
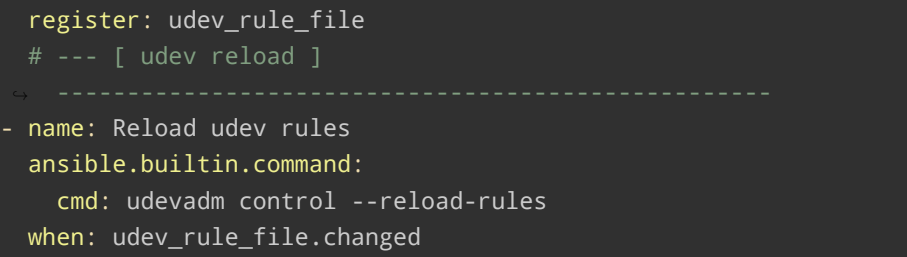

5. Add a playbook "apple-bluetooth-keyboard.yaml" to your Ansible deployment and use the role (YAML markers like  $---$  are omitted)

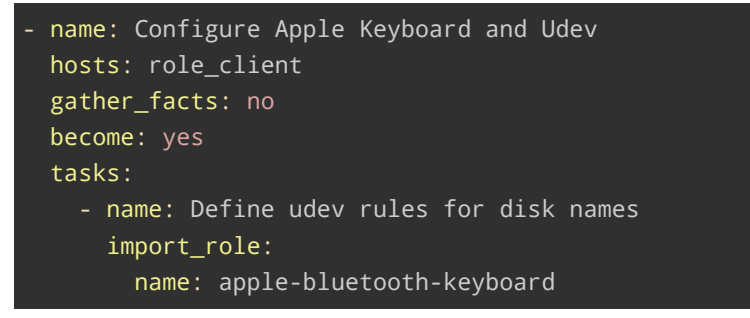

6. Run the playbook on localhost

ansible-playbook pb/apple-bluetooth-keyboard.yaml

Depending on your Ansible setup, other options might be needed.

#### <span id="page-3-0"></span>**3 History**

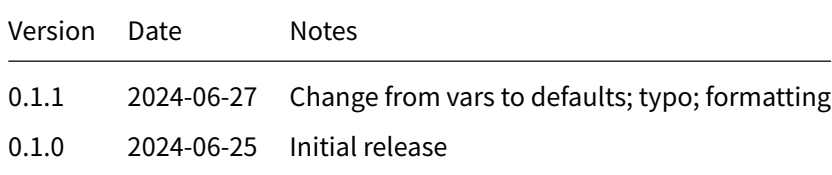

## **4 Disclaimer of Warranty**

<span id="page-3-1"></span>THERE IS NO WARRANTY FOR THIS INFORMATION, DOCUMENTS AND PROGRAMS, TO THE EXTENT PERMITTED BY APPLICABLE LAW. EXCEPT WHEN OTHERWISE STATED IN WRITING THE COPYRIGHT HOLDERS AND/OR OTHER PARTIES PROVIDE THE INFORMATION, DOC-UMENT OR THE PROGRAM "AS IS" WITHOUT WARRANTY OF ANY KIND, EITHER EXPRESSED OR IMPLIED, INCLUDING, BUT NOT LIMITED TO, THE IMPLIED WARRANTIES OF MERCHANTABILITY AND FITNESS FOR A PARTICULAR PURPOSE. THE ENTIRE RISK AS TO THE QUAL-ITY AND PERFORMANCE OF THE INFORMATION, DOCUMENTS AND PROGRAMS IS WITH YOU. SHOULD THE INFORMATION, DOCUMENTS OR PROGRAMS PROVE DEFECTIVE, YOU ASSUME THE COST OF ALL NECESSARY SERVICING, REPAIR OR CORRECTION.

# **5 Limitation of Liability**

<span id="page-4-0"></span>IN NO EVENT UNLESS REQUIRED BY APPLICABLE LAW OR AGREED TO IN WRITING WILL ANY COPYRIGHT HOLDER, OR ANY OTHER PARTY WHO MODIFIES AND/OR CONVEYS THE INFORMATION, DOCUMENTS OR PROGRAMS AS PERMITTED ABOVE, BE LIABLE TO YOU FOR DAMAGES, INCLUDING ANY GENERAL, SPECIAL, INCIDENTAL OR CONSEQUENTIAL DAMAGES ARISING OUT OF THE USE OR INABILITY TO USE THE INFORMATION, DOCUMENTS OR PROGRAMS (INCLUDING BUT NOT LIMITED TO LOSS OF DATA OR DATA BEING RENDERED INACCURATE OR LOSSES SUSTAINED BY YOU OR THIRD PARTIES OR A FAILURE OF THE INFORMATION, DOCUMENTS OR PROGRAMS TO OPERATE WITH ANY OTHER PROGRAMS), EVEN IF SUCH HOLDER OR OTHER PARTY HAS BEEN ADVISED OF THE POSSIBILITY OF SUCH DAMAGES.